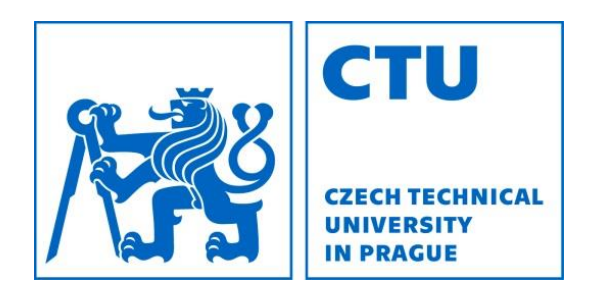

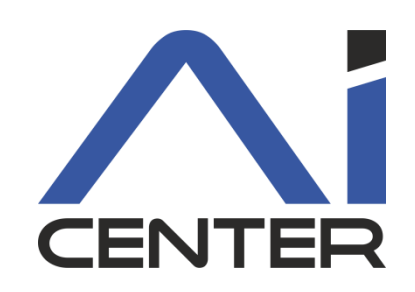

### Functional Programming Lecture 6: Imperative scheme and parallelism

#### Viliam Lisý

Artificial Intelligence Center Department of Computer Science FEE, Czech Technical University in Prague

viliam.lisy@fel.cvut.cz

### Last lecture

- We do not need to modify the state
- It breaks nice properties of FP
- It can sometimes be useful
	- $-$  random access in  $O(1)$
	- data encapsulation

## "Classes and objects"

#### Encapsulate data and related functions Closures combine data with functions Assignment allows modifying the data

```
(define (make-account balance)
   (define (withdraw amount)
     (if (>= balance amount)
        (begin (set! balance (- balance amount))
                balance)
         "Insufficient funds"))
   (define (deposit amount)
     (set! balance (+ balance amount))
    balance)
   (define (dispatch m)
     (cond ((eq? m 'withdraw) withdraw)
           ((eq? m 'deposit) deposit)
          (else (error "Unknown request -- MAKE-ACCOUNT"
                         m))))
  dispatch)
```
### Lists modifications

### In R5RS, we can modify lists using set-car!, set-cdr!

List are immutable by default with  $\#$ lang scheme Need to use mcons, mcar, set-mcar!,...

### Queue

```
(define (make-q)
  (let ((front '()) (back '()))
   (define (in x)
   (let ((new (mcons x'))))
     (if (null? front)
        (begin (set! front new) (set! back new))
        (begin (set-mcdr! back new) (set! back new)))))
   (define (out)
   (let ((x (mcar front))) (set! front (mcdr front))
     x))
   (define (dispatch m)
    (cond ((eq? m 'in) in)
          ((eq? m'out) out)) dispatch))
```
### Circular lists

```
(define (make-cyclic-list! ls)
   (define (cyc! xs)
     (if (null? (cdr xs))
         (begin (set-cdr! xs ls) ls)
         (cyc! (cdr xs))
         ))
   (cyc! ls))
```
# List?

```
(define (my-list? li)
   (define (help? fast slow)
     (cond ((null? fast) #t)
           ((eq? fast slow) #f)
           ((null? (cdr fast)) #t)
           ((eq? (cdr fast) slow) #f)
           ((not (pair? (cdr fast))) #f)
           (#t (help? (cddr fast) (cdr slow)))))
   (cond
      ((null? li) #t) 
      ((pair? li) (help? (cdr li) li))
      (#t #f)))
```
### Hash table

- There are many variants of hash tables
- Create a has table comparing with equal? (make-hash)
- Associate  $v$  with  $key$  in hash
- (hash-set! hash key v)
- (hash-ref hash key [failure-result])
- (hash-ref! hash key to-set)

hash-remove!, hash-update!

### Memoization

```
(define (memoize f) 
   (let ((table (make-hash))) 
     (lambda args
        (hash-ref! table 
                    args
                    ;; If the entry isn't there 
                     (lambda () 
                        (begin 
                          (display "X")
                          (apply f args)) )))))
```
# Concurrency and Parallelism

- Thread (concurrency)
	- preempt each other without cooperation
	- share state: variables, function definitions, etc.
	- in Racket, they run on one OS thread
- Futures (parallelism)
	- evaluate an expression in parallel to the main program
	- block on operations that may not run safely in parallel
- Places (parallelism)
	- separate instances of scheme
	- communicate using message passing

# Threads

### Run on single OS thread

- No speed-up
- Waiting for slow/external event: I/O, sockets, etc.

### Operations on threads

- (thread thunk) returns thread descriptor
- thread-suspend, thread-resume, kill-thread

### Channels

(make-channel), (channel-put ch v) (channel-get ch), (channel-try-get ch)

### Thread map

Executes a given function on each element of a list in a separate thread and returns the results

#### Useful for demonstration purposes

```
(define (thread-map f xs)
     (let ((channels
                    (map (lambda(x)
                                    (let ((c (make-channel)))
                                                 (thread 
                                                       (thunk (channel-put c (f x))))
c and the contract of the contract of the contract of the contract of the contract of the contract of the contract of the contract of the contract of the contract of the contract of the contract of the contract of the co
  \overline{\phantom{a}} ) xs)))
          (map channel-get channels)))
```
### Futures

- (require racket/future)
- (future thunk)
	- Starts evaluating an expression (given as thunk) Blocks when an operation may not be safely executed Returns a "future"
- (touch future)
	- Finish evaluating the expression in the main thread If the expression is already evaluated, return the result As in *promise*, additional touches just return the result

### Future map

### Executes a given function on each element of a list in parallel and returns the results

```
(define (future-map f list)
   (let ((res 
           (map (lambda (x) 
                   (future (lambda () (f x)))) 
                list)))
     (map touch res)))
```
#### Futures can be visualized and analyzed using

```
(require future-visualizer)
(visualize-futures expr)
```
### Home assignment 3

#### Genetic programming

Evolution inspired local search in structured data Survival of the fittest!!!

Individual: program for the robot in the maze Population: collection of the programs New generation: selection, mutation, cross-over Fitness function: see Home assignment 2

# Summary

- We do not need to modify the state
- It breaks nice properties of FP
- It can sometimes be useful
	- $-$  random access in  $O(1)$
	- objects
	- circular data structures
	- memoization
- Concurrency and parallelism